### **MASTER EN MODELIZACIÓN MATEMÁTICA, ESTADÍSTICA Y COMPUTACIÓN 2016-2017**

Curso: Bases de datos y programación orientada a objetos Parte POO

1-Programación básica (sin objetos)

**OTI** 

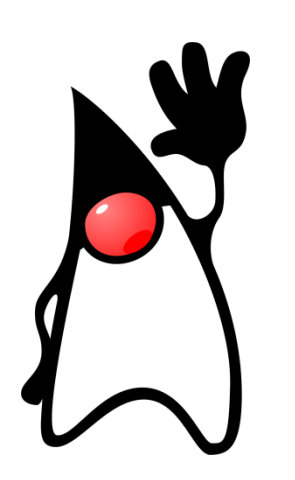

## **¡HOLA** MUNDO!

http://gtts.ehu.es/German

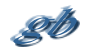

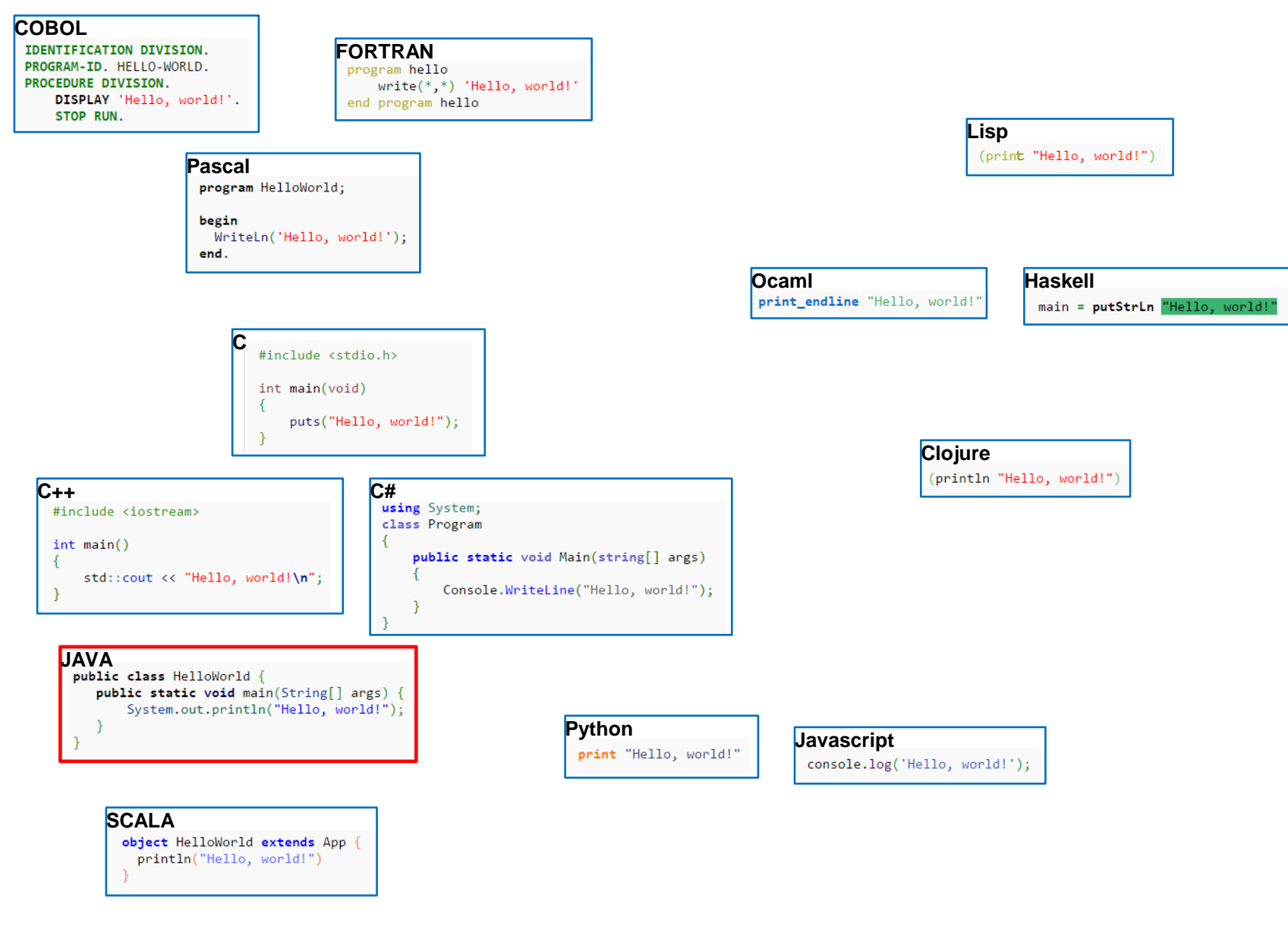

http://gtts.ehu.es/German http://gtts.ehu.es/German

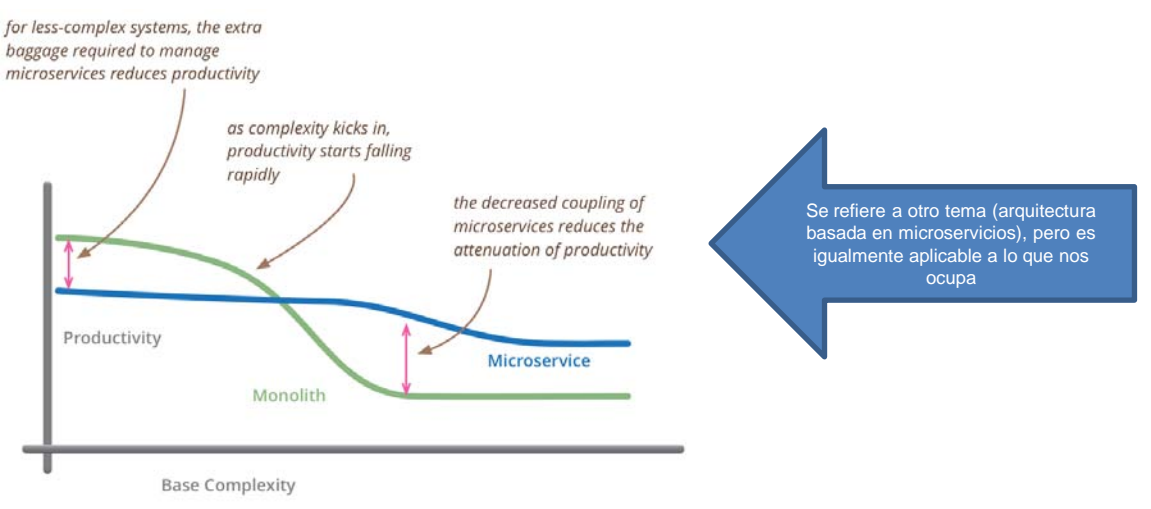

*Microservices: productivity versus base complexity (source: Martin Fowler; http://martinfowler.com/bliki/MicroservicePremium.html)*

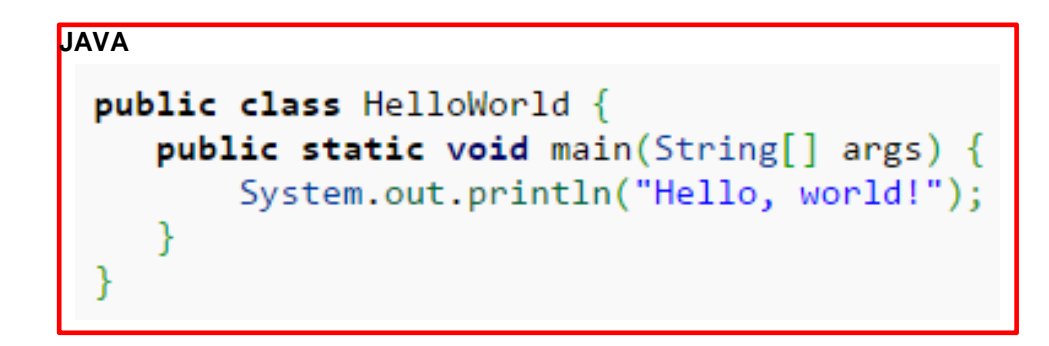

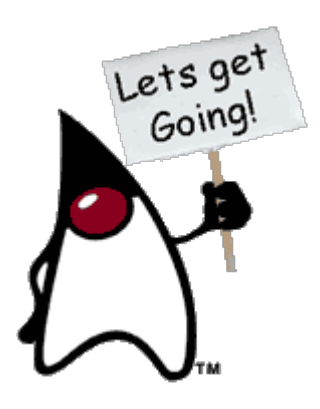

## 1 – Elementos básicos del lenguaje

20

# **1.1 - INTRODUCCIÓN**

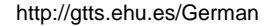

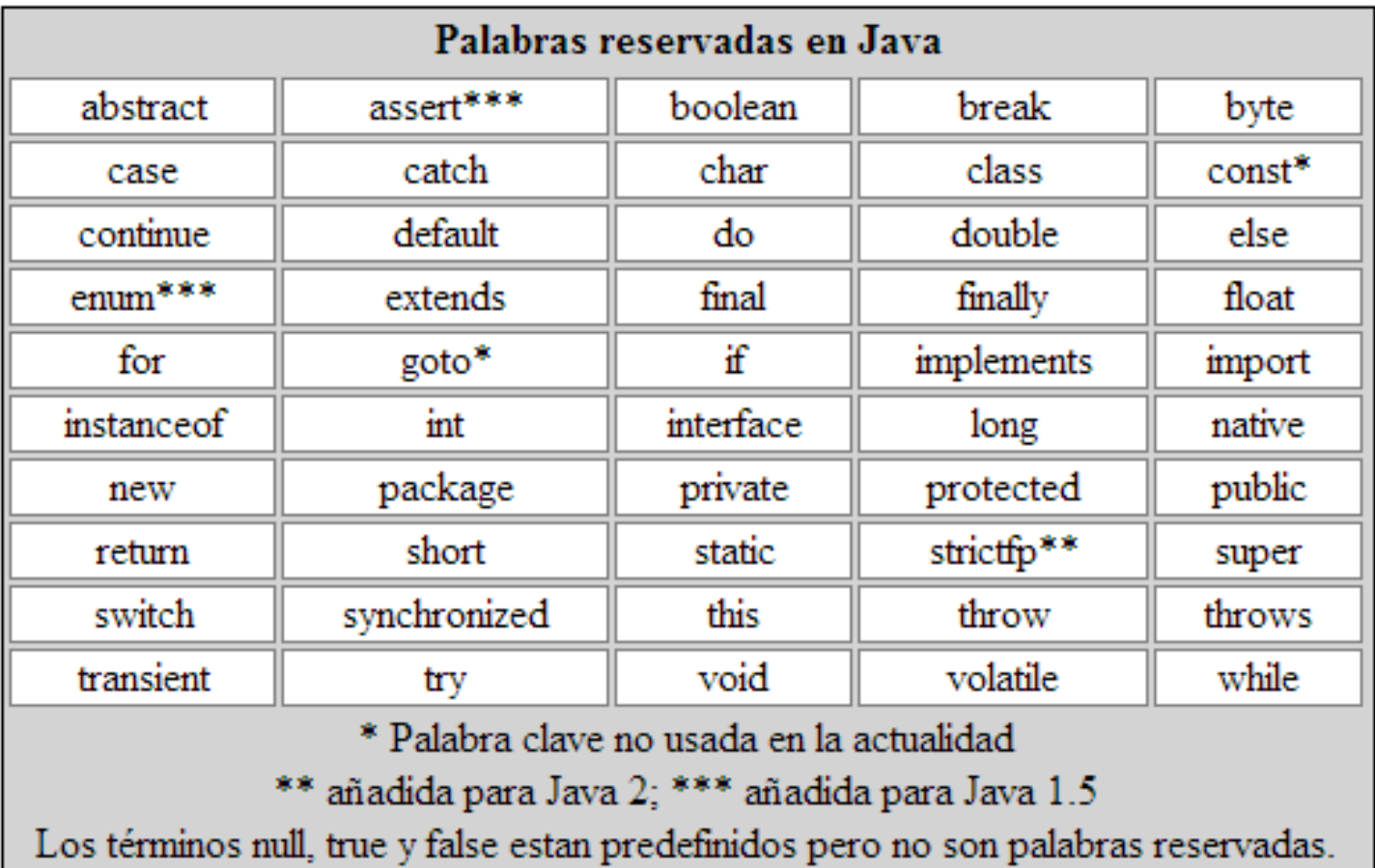

1 – Elementos básicos del lenguaje

## **1.2 – TIPOS DE DATOS. IDENTIFICADORES Y LITERALES**

#### **Tipos PRIMITIVOS (no son objetos. Java es Hibrido) Son SIEMPRE IGUALES (no cambian con las plataformas)**

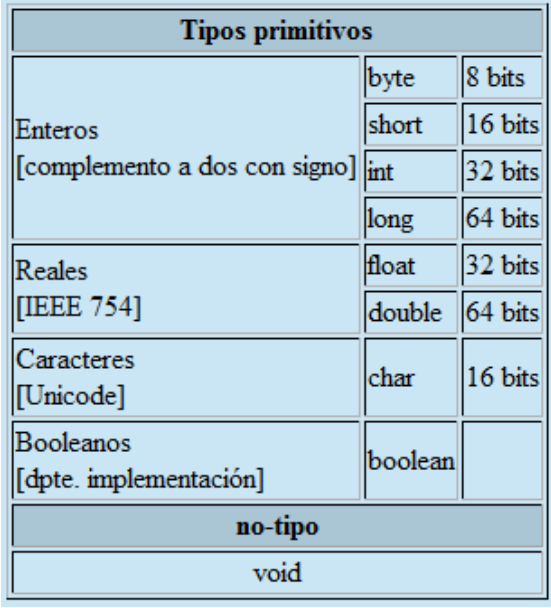

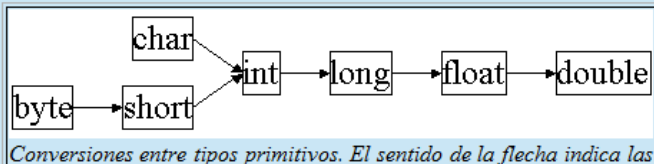

conversiones "directas". Las "inversas" tambien se permiten con la utilización de "casting".

**float f; double g=3.14159; f=(float)g;**

**long l=32; //la constate 32 es int y se convierte automáticamente a long char c=(char)l;**

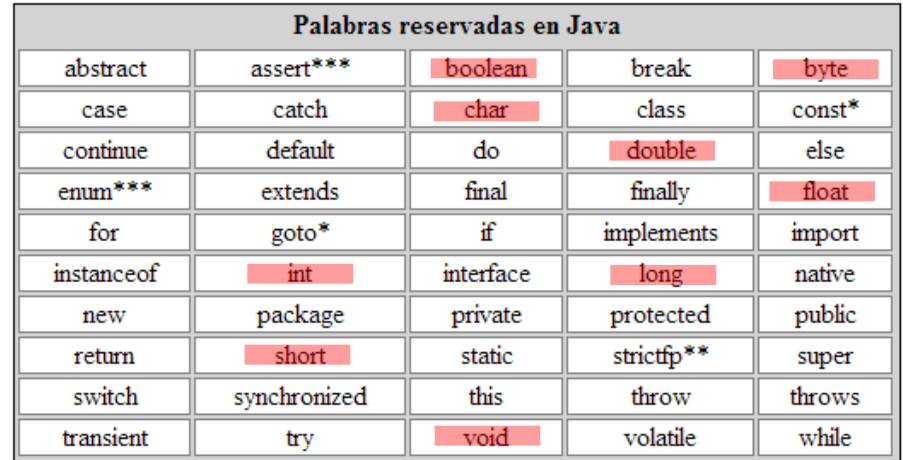

**Tienen sus equivalentes como objetos.**

**(Hay otros tipos sólo como objetos, p.ej. Binario, precisión infinita, etc.)**

**public class MaxVariablesDemo { public static void main(String args[]) {**

#### **// enteros**

 **byte maximoByte = Byte.MAX\_VALUE; short maximoShort = Short.MAX\_VALUE; int maximoInteger = Integer.MAX\_VALUE; long maximoLong = Long.MAX\_VALUE;**

#### **// reales**

 **} }**

**float maximoFloat = Float.MAX\_VALUE; double maximoDouble = Double.MAX\_VALUE;**

#### **// otros tipos primitivos**

 **char unChar = 'S'; //existe Character boolean unBoolean = Boolean.TRUE; //tambien válido: boolean unBooleano=true**

 **// (aquí continuará la definición de la clase)**

#### **Identificadores y literales**

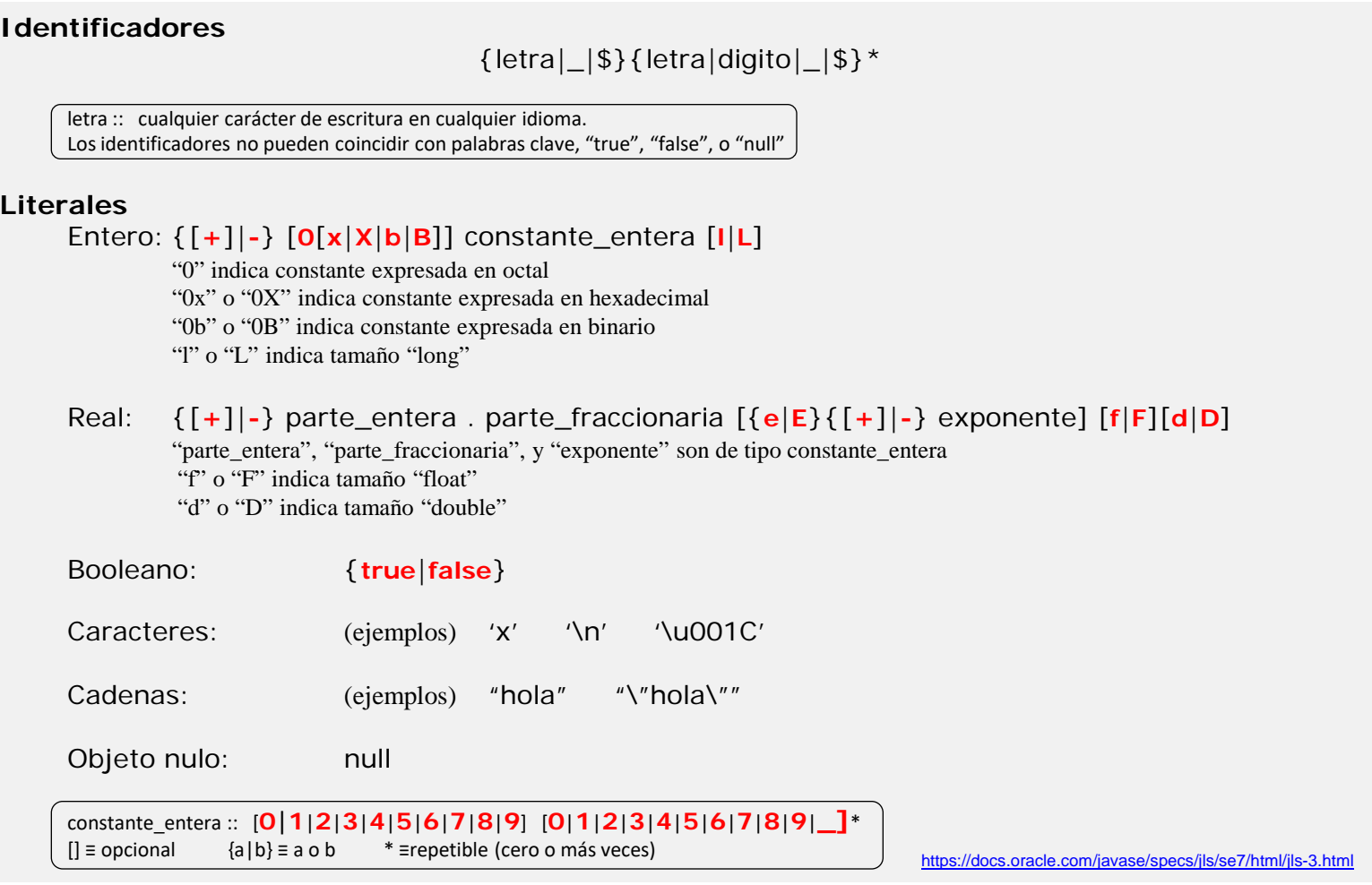

Java sensible a la capitalización, y no pone límites a la longitud de los identificadores.

Sobre estas características se "acuerdan" numerosas convenciones (no las exige el JDK ni los IDEs, pero las siguen los desarrolladores), p.ej. "esto" es un objeto, "Esto" es una clase, "setElement" es una rutina que tiene por función dar valor a un objeto o variable "element", etc

### **Operadores**

#### Operador de asignación

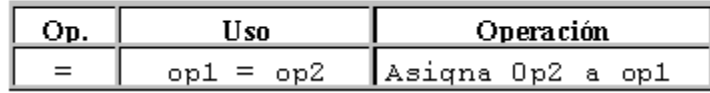

#### Operadores Aritméticos

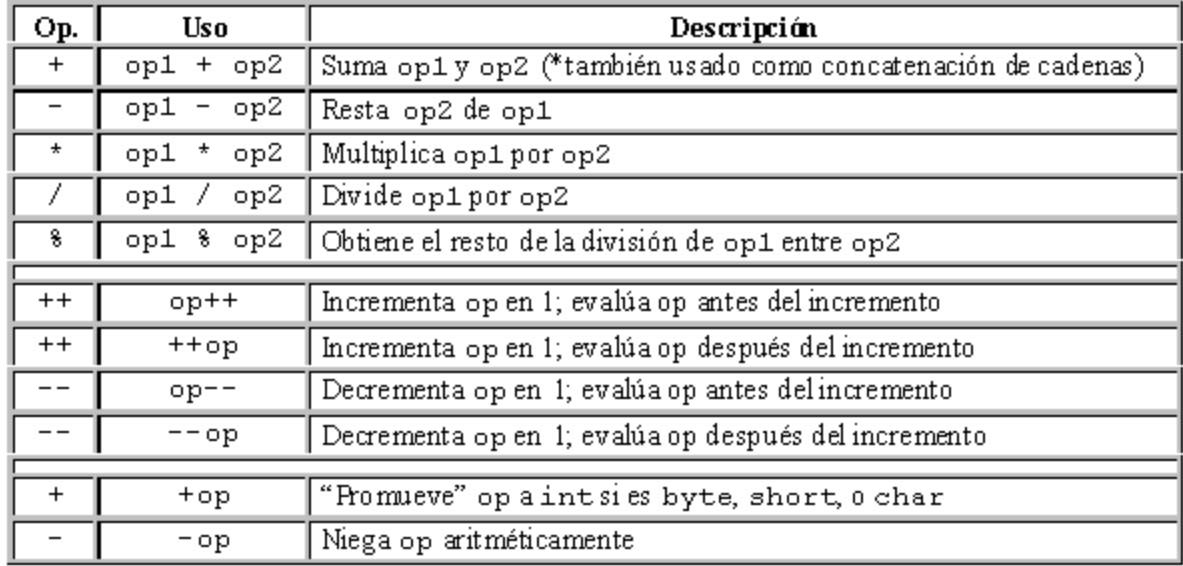

### **Operadores**

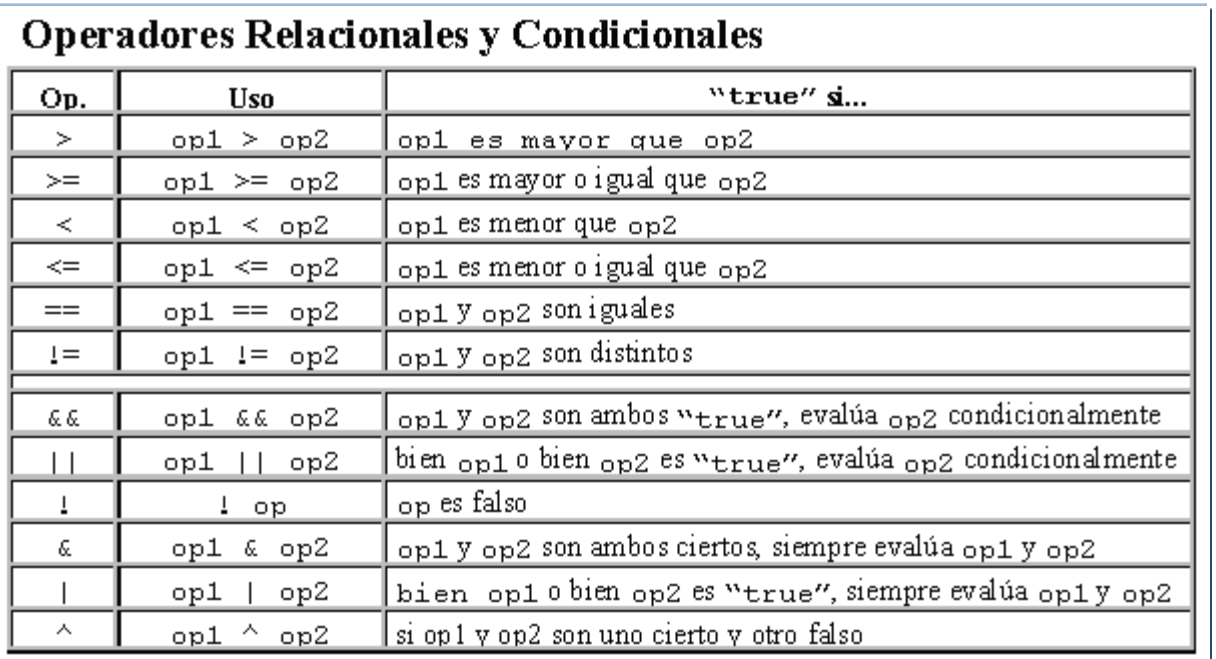

#### Operadores de desplazamiento y lógicos

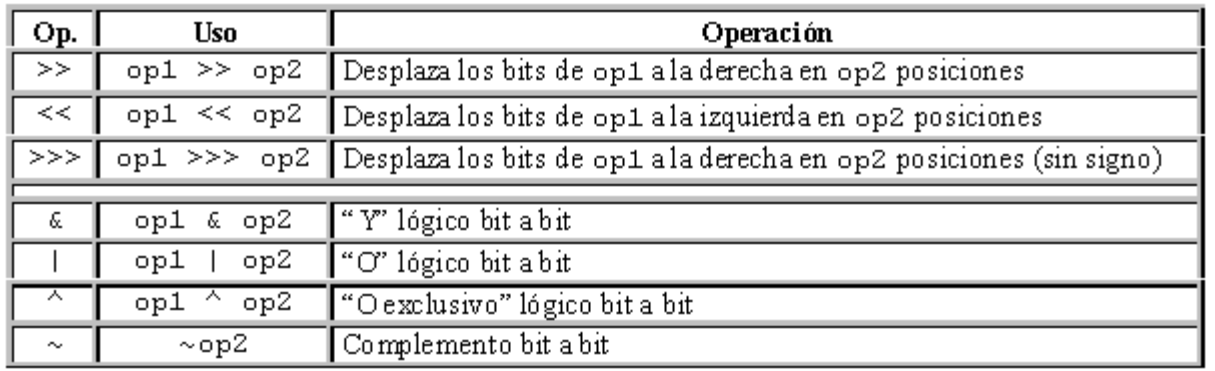

#### **Operadores**

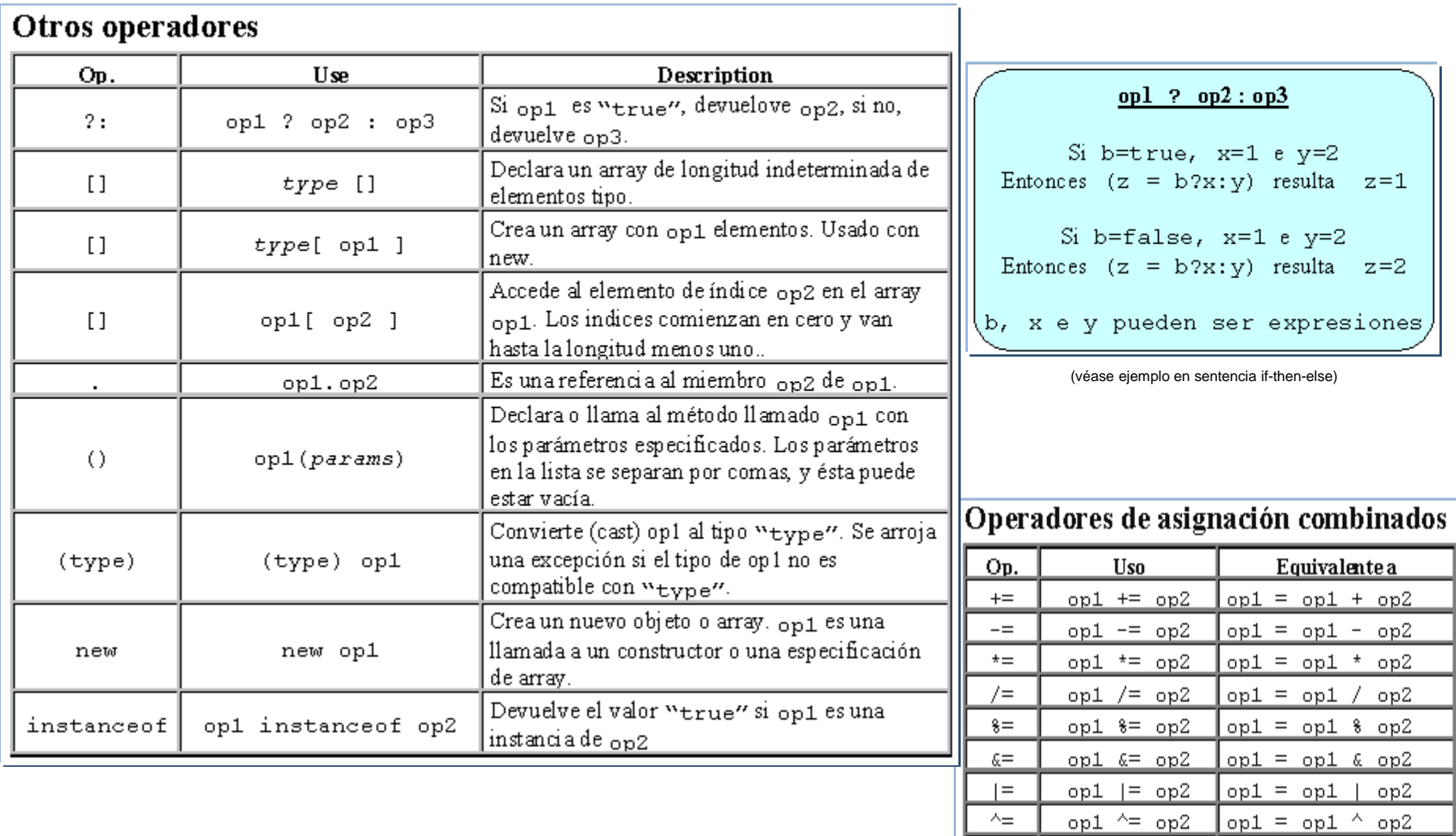

op1 >>>= op2 op1 = op1 >>> op2

 $opt = opt \gg op2$ 

 $opt \gg = op2$ 

 $<<=$ 

 $>>=$  $\Rightarrow \Rightarrow \equiv$ 

## **Precedencia de operadores**

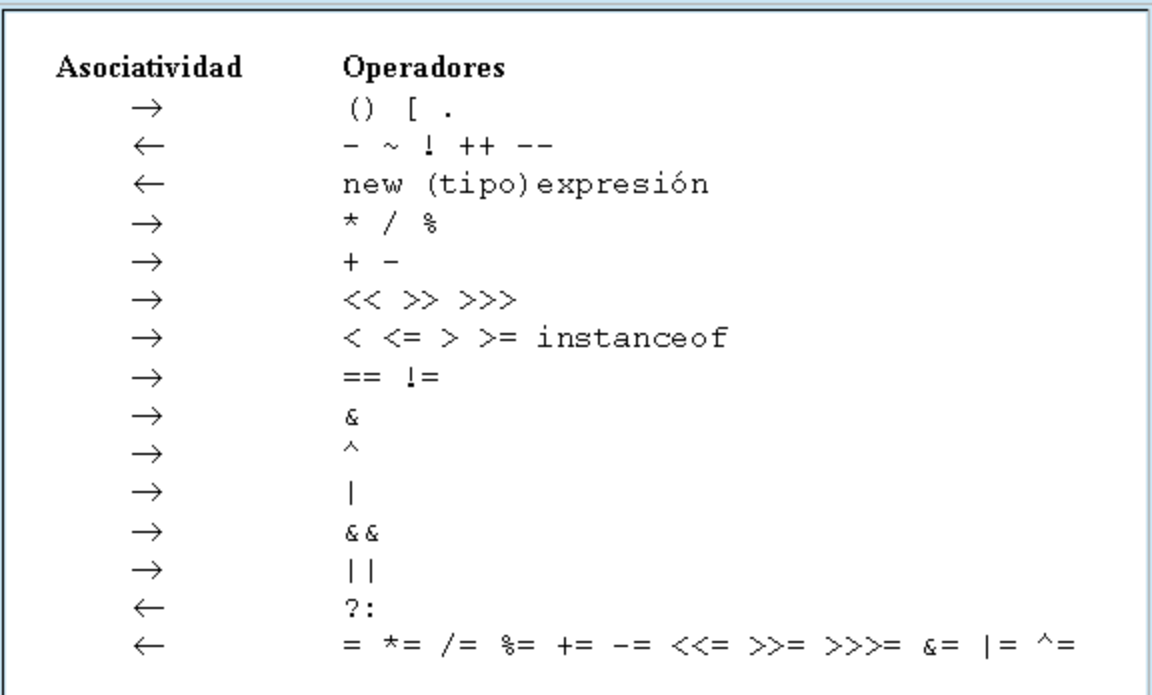

1 – Elementos básicos del lenguaje

## **1.3 – SENTENCIAS**

#### **Programación estructurada.**

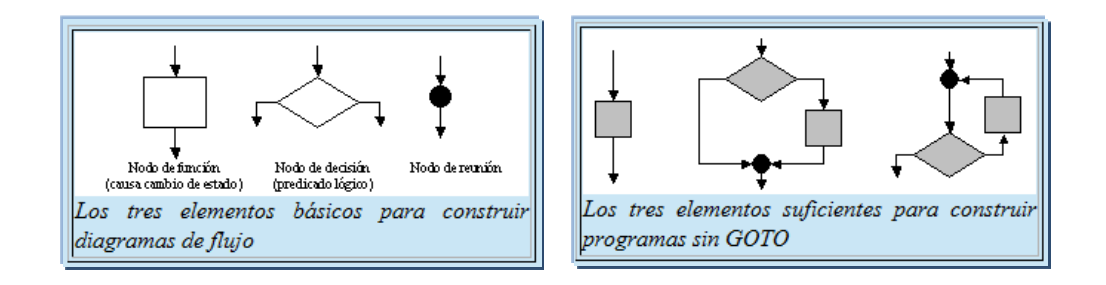

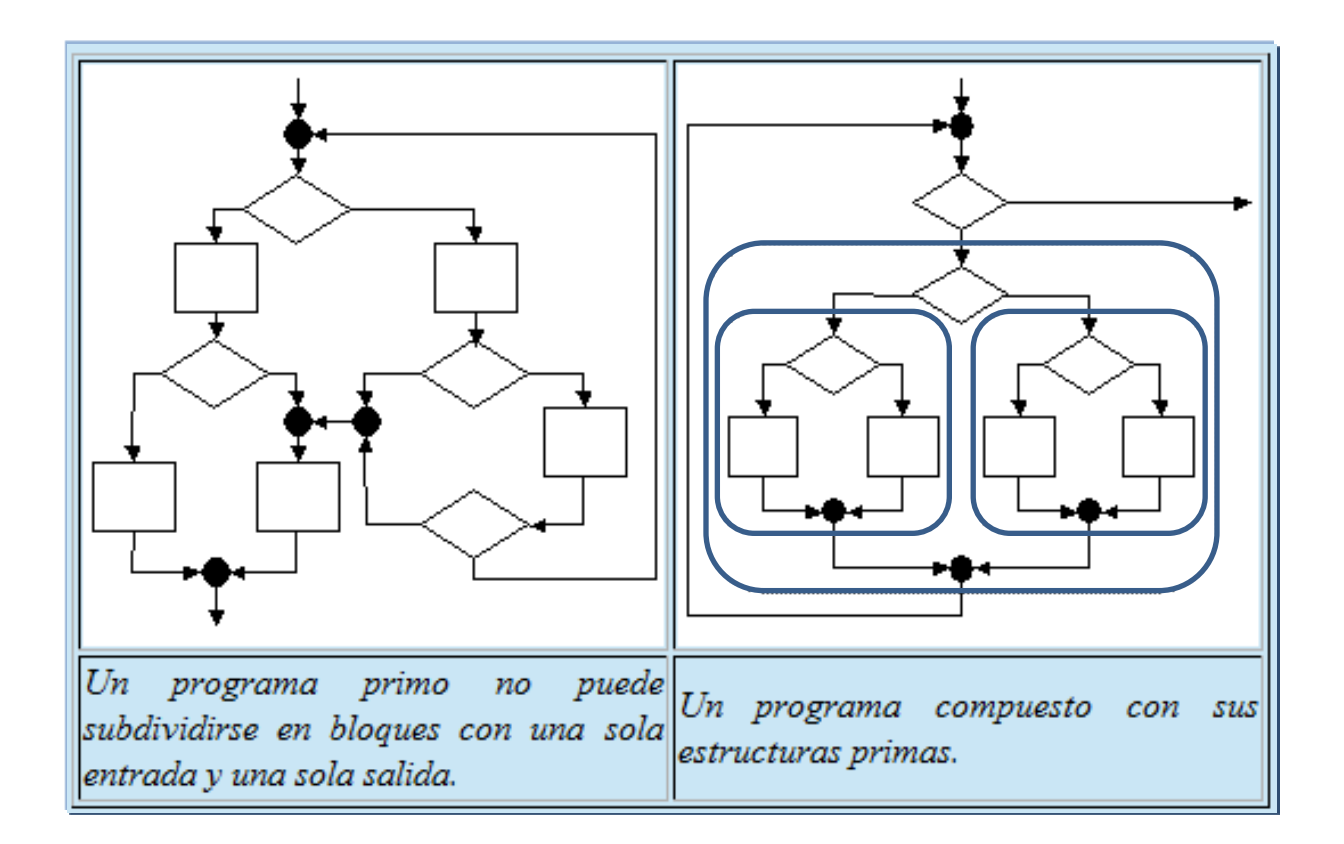

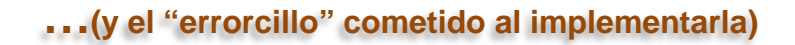

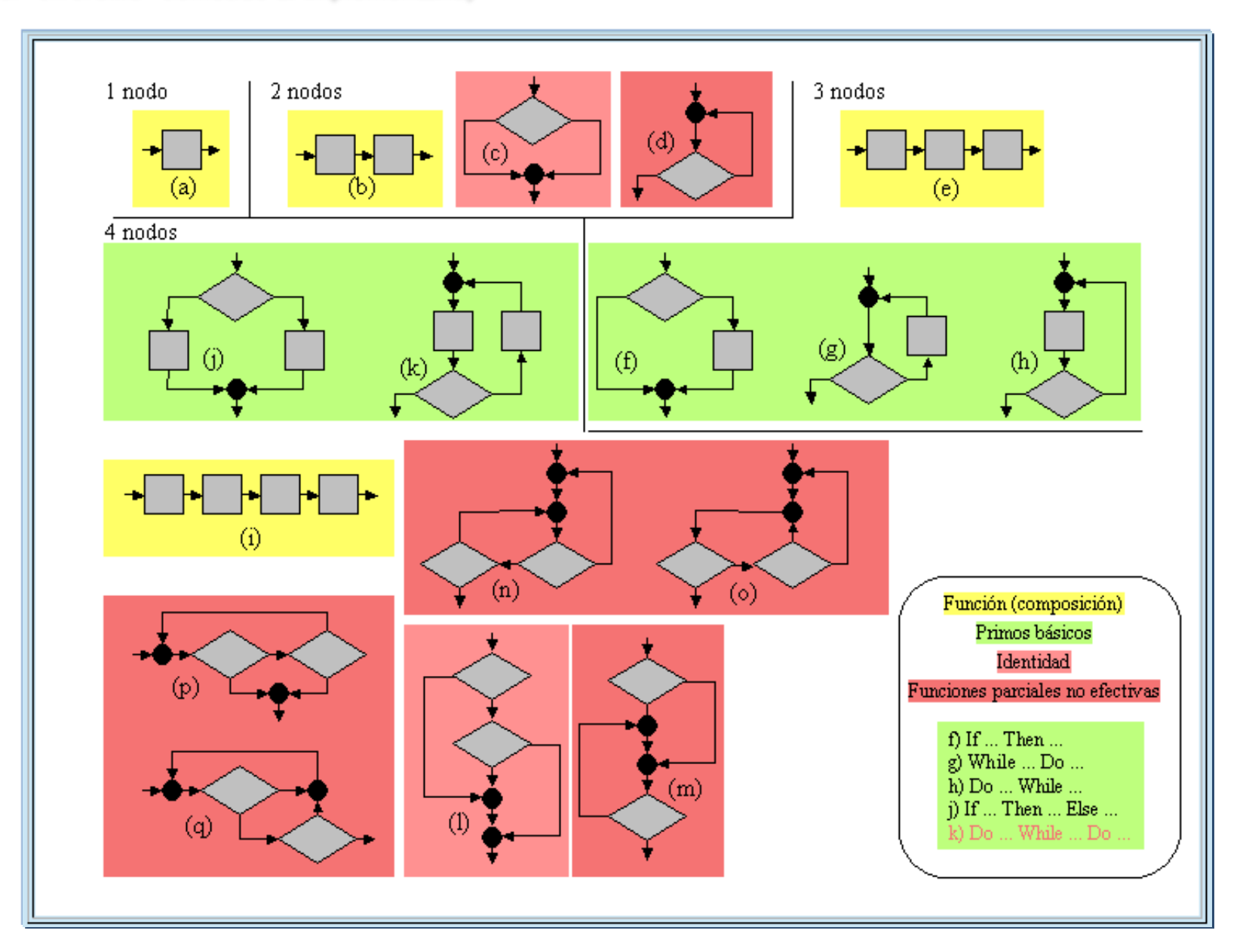

http://gtts.ehu.es/German

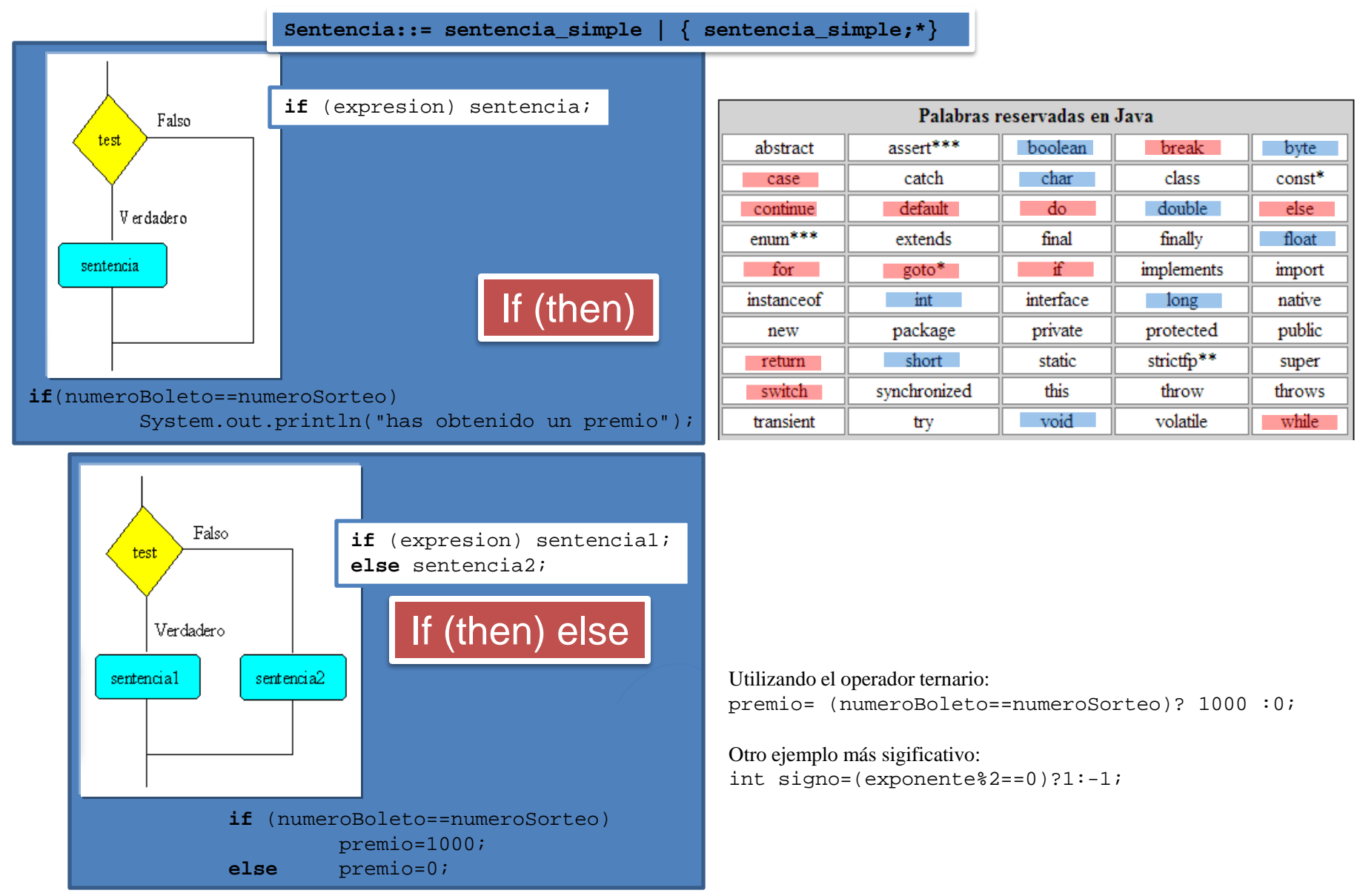

Ejemplos tomados de Angel Franco: <http://www.sc.ehu.es/sbweb/fisica/cursoJava/Intro.htm>

http://gtts.ehu.es/German

Generalización:

If (expresion==valor 1) sentencia 1

else if (expresion==valor\_2) sentencia\_2

else …

if (expresion==valor\_N) sentencia\_N

else sentencia\_N+1;

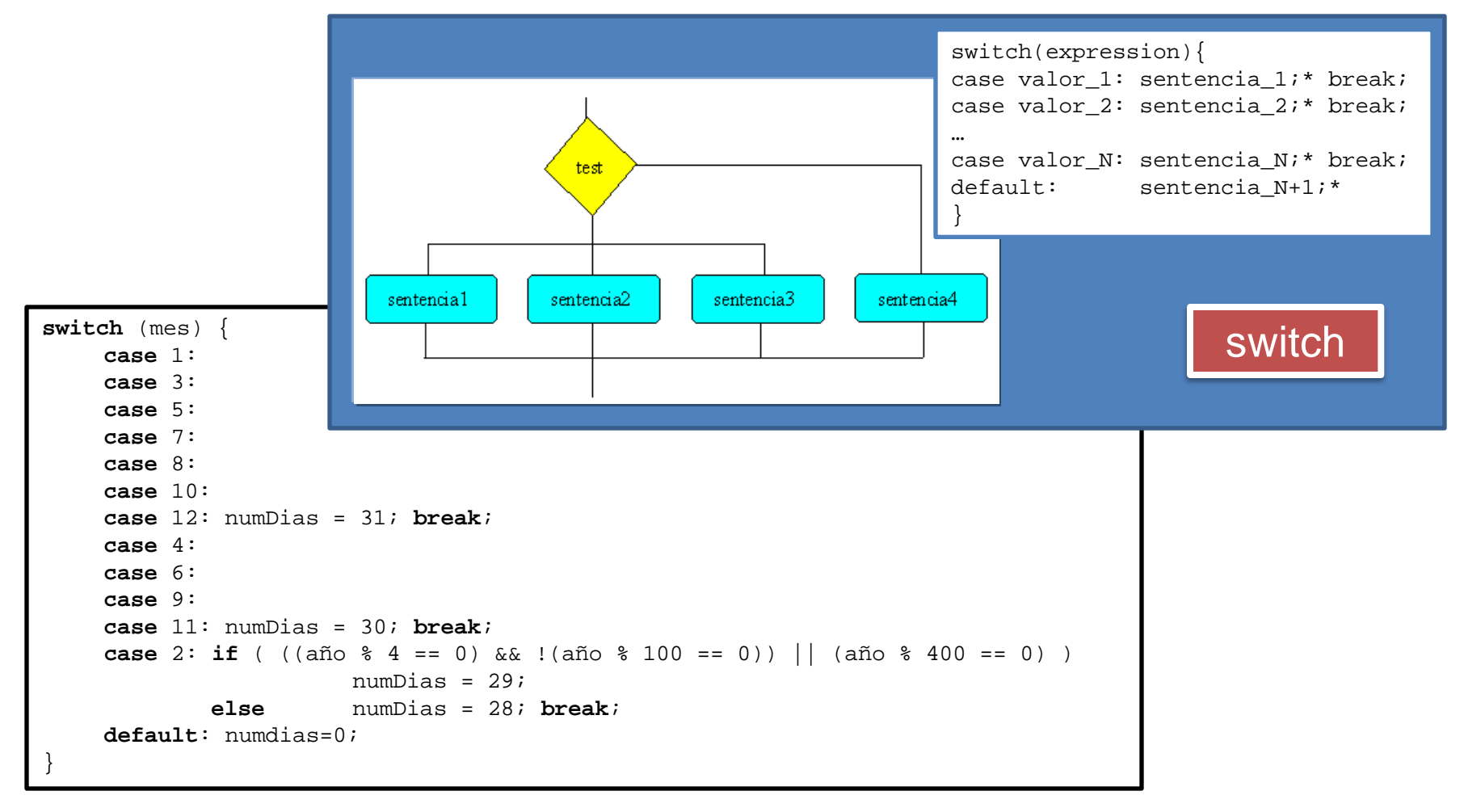

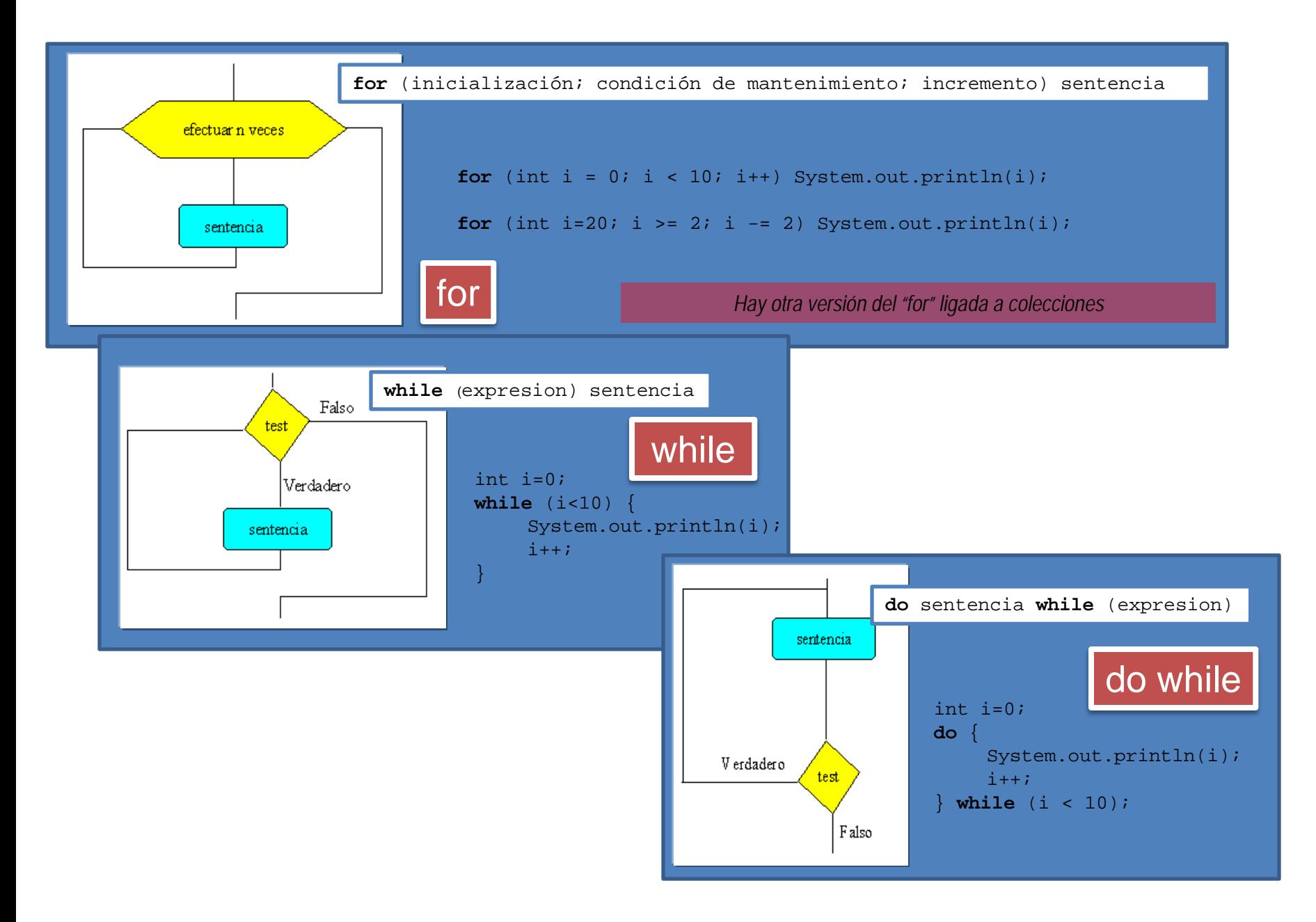

### break, continue y etiquetas

```
for (int i = 0; i < 10; i++) {
       //...otras sentencias
      if (condicionFinal) break;
       //...otras sentencias
}
```

```
while (true) {
      //...otras sentencias
       if (condicionFinal) break;
      //...otras sentencias
}
```

```
nivelX:
for (int i=0; i<20; i++) {
       //... }
      while (j<70) {
             //... }
             if (i*j==500) break nivelX;
             //... }
       //...}
```
**for** (int i = 0; i < 10; i++) { //...otras sentencias if (condicionFinal) continue; //...otras sentencias }

```
while (true) {
      //...otras sentencias
      if (condicionFinal) continue;
      //...otras sentencias (en algún punto un break)
}
```

```
nivelX:
for (int i=0; i<20; i++) {
       //... }
      while (j<70) {
             //... }
             if (i*j==500) continue nivelX;
             //... }
      //...
       }
```
return

Return ; Return expresión;

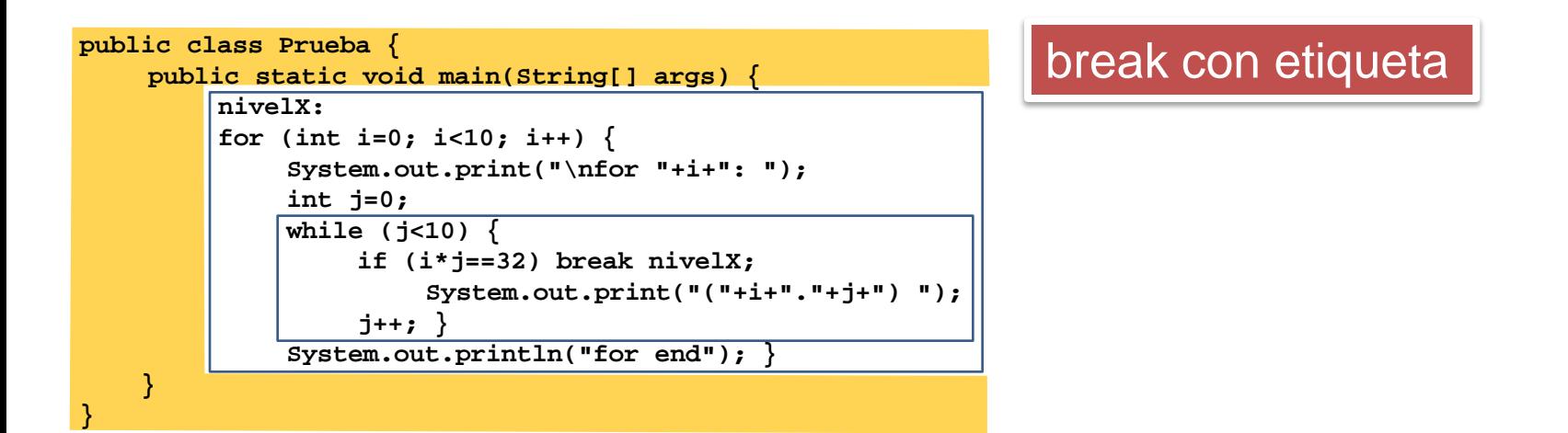

#### **C:\>java Prueba**

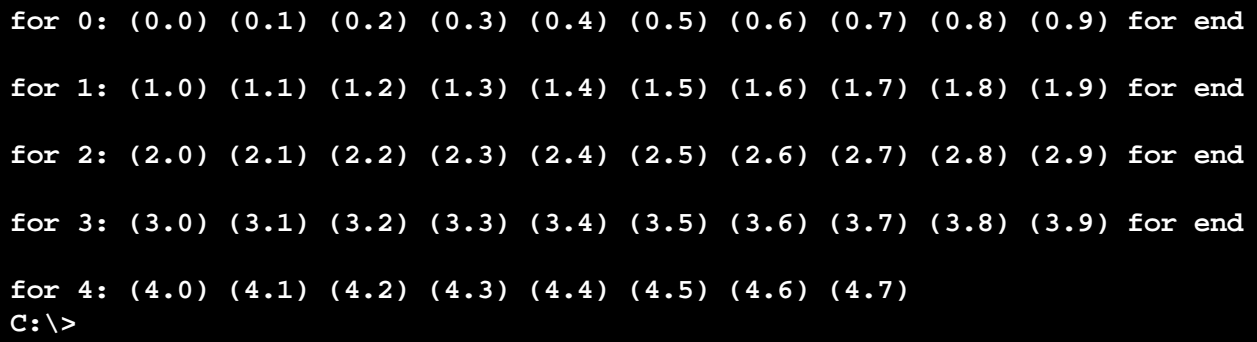

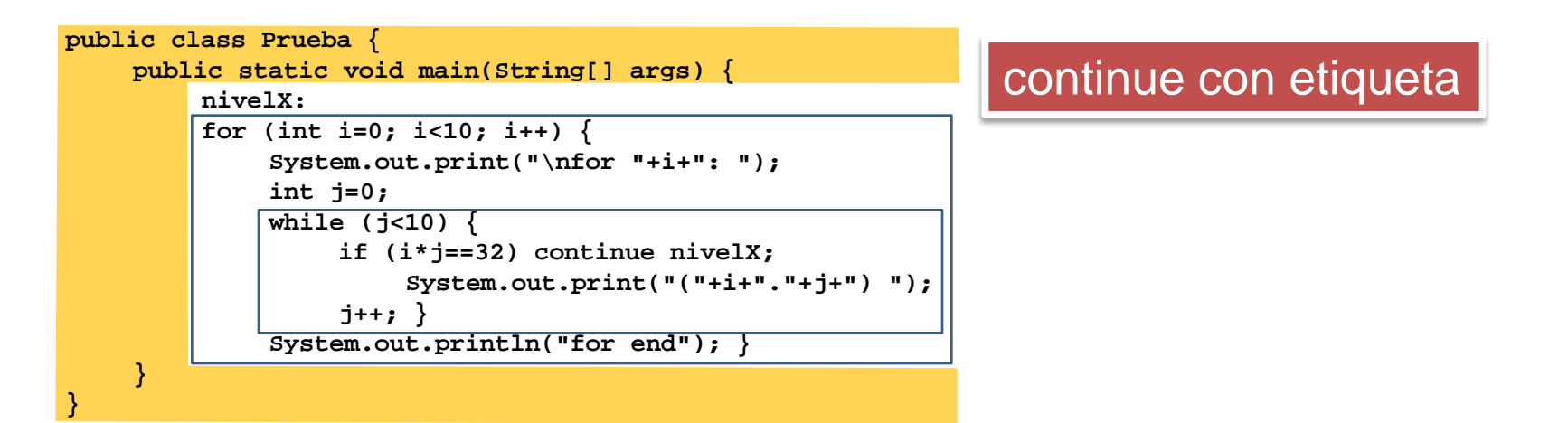

#### **C:\>java Prueba**

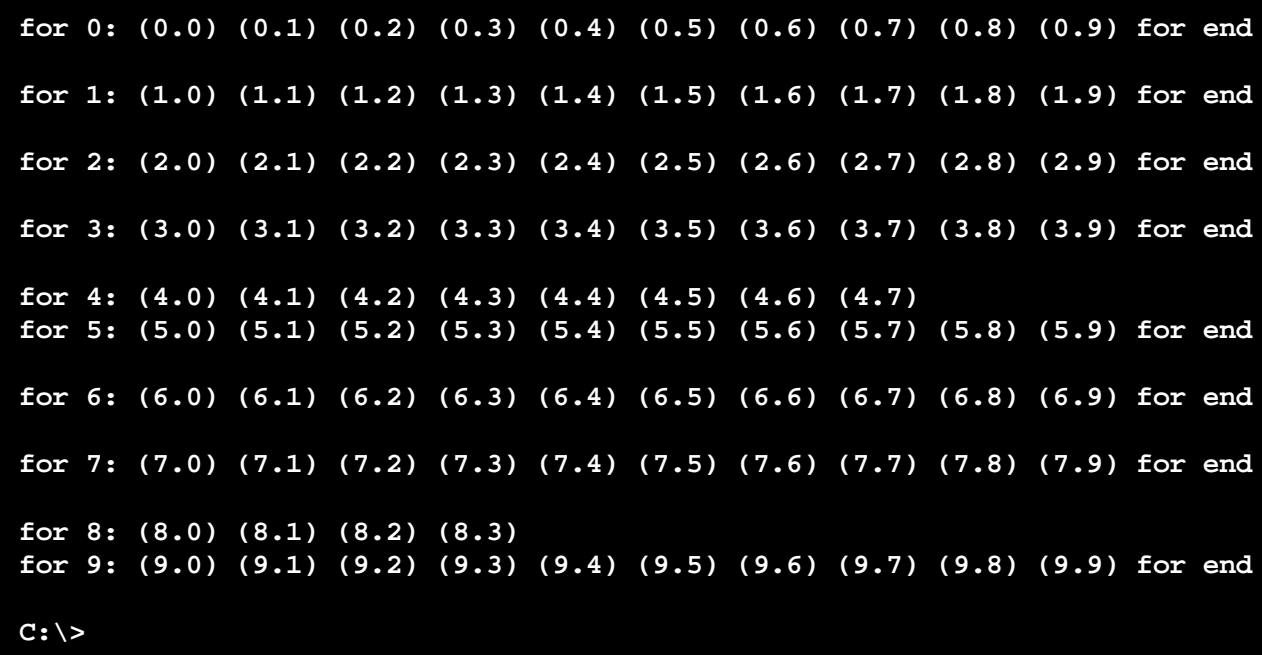

### break como solución "do\_while\_do"

```
public class Prueba {
    public static void main(String[] args) {
```

```
boolean abortado=false;
while( hay_más_elementos_a_comprobar )
    if (se_da_la_circunstancia_para_abortar_el_proceso ) {
         abortado=true;
         break;
    }
if (not abortado) acción tras recorrer todos los elementos;
```

```
public class Prueba {
    public static void main(String[] args) {
```
 **}**

 **}**

**}**

**}**

```
doWhileFalse:{
    while( hay_más_elementos_a_comprobar )
         if ( se_da_la_circunstancia_para_abortar_el_proceso ) break doWhileFalse;
    acción tras recorrer todos los elementos;
}
```
## break como solución "do\_while\_do"

```
public class Prueba {
      public static void main(String[] args) {
           boolean abortado=false;
           while( hay_más_elementos_a_comprobar )
                 if (se_da_la_circunstancia_para_abortar_el_proceso ) {
                       abortado=true;
                      break;
                 }
           if (not abortado) acción tras recorrer todos los elementos;
     }
}
    public class Prueba {
         public static void main(String[] args) {
               doWhileDo:{
                     accion1;
                     if ( se_da_la_circunstancia_para_abortar_el_proceso ) break doWhileDo;
                     acción2;
                     continue doWhileDo;
                }
          }
    }
                       public class Prueba {
                            public static void main(String[] args) {
                                  doWhileFalse:{
                                       while( hay_más_elementos_a_comprobar )
                                             if ( se_da_la_circunstancia_para_abortar_el_proceso ) break doWhileFalse;
                                       acción tras recorrer todos los elementos;
                                  }
Situación frecuente relacionada
```
 **} }**

*Hay otras 2 sentencias (try y try-with-resources) ligadas a objetos… …por lo que se verá en el tema 4*

*Y una más (assert) no sólo ligada a objetos sino al modelo de gestión de errores… …por lo que se verá en el tema 5*

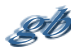